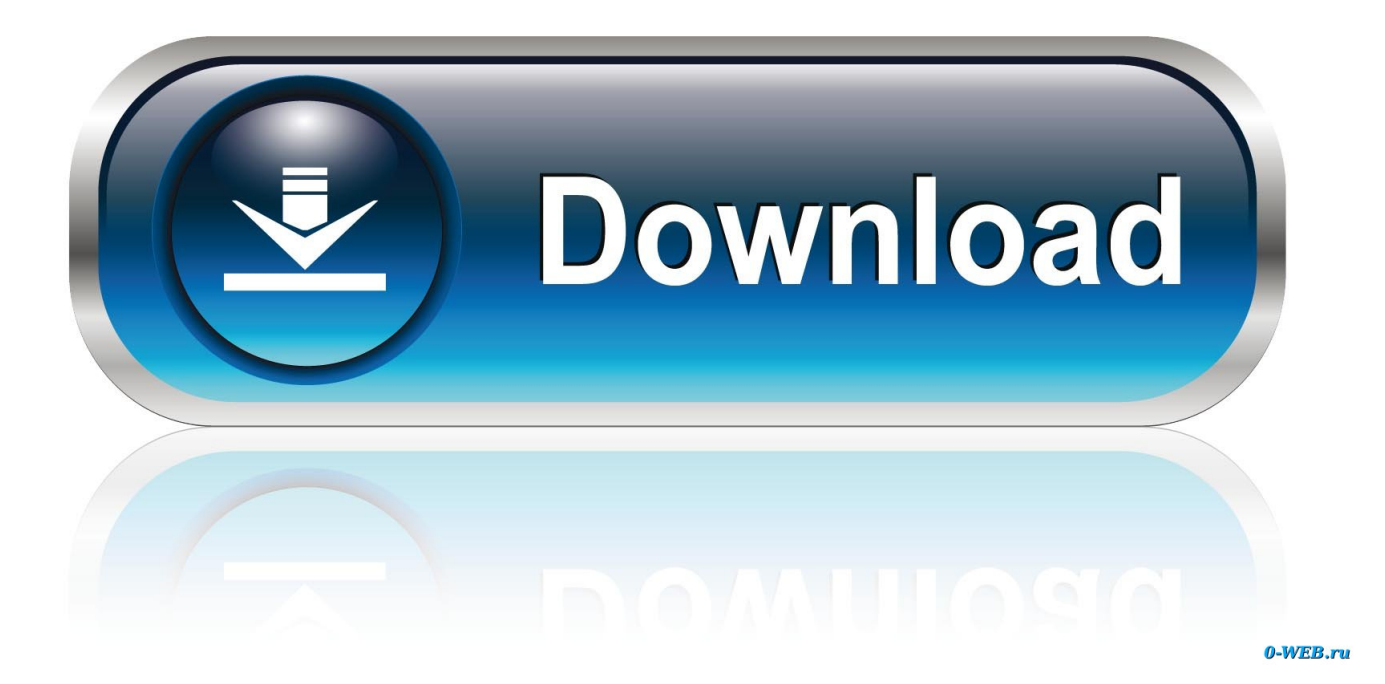

[Scaricare Inventor Nesting 2019 Codice Di Attivazione 64 Bits Italiano](http://urluss.com/13vni8)

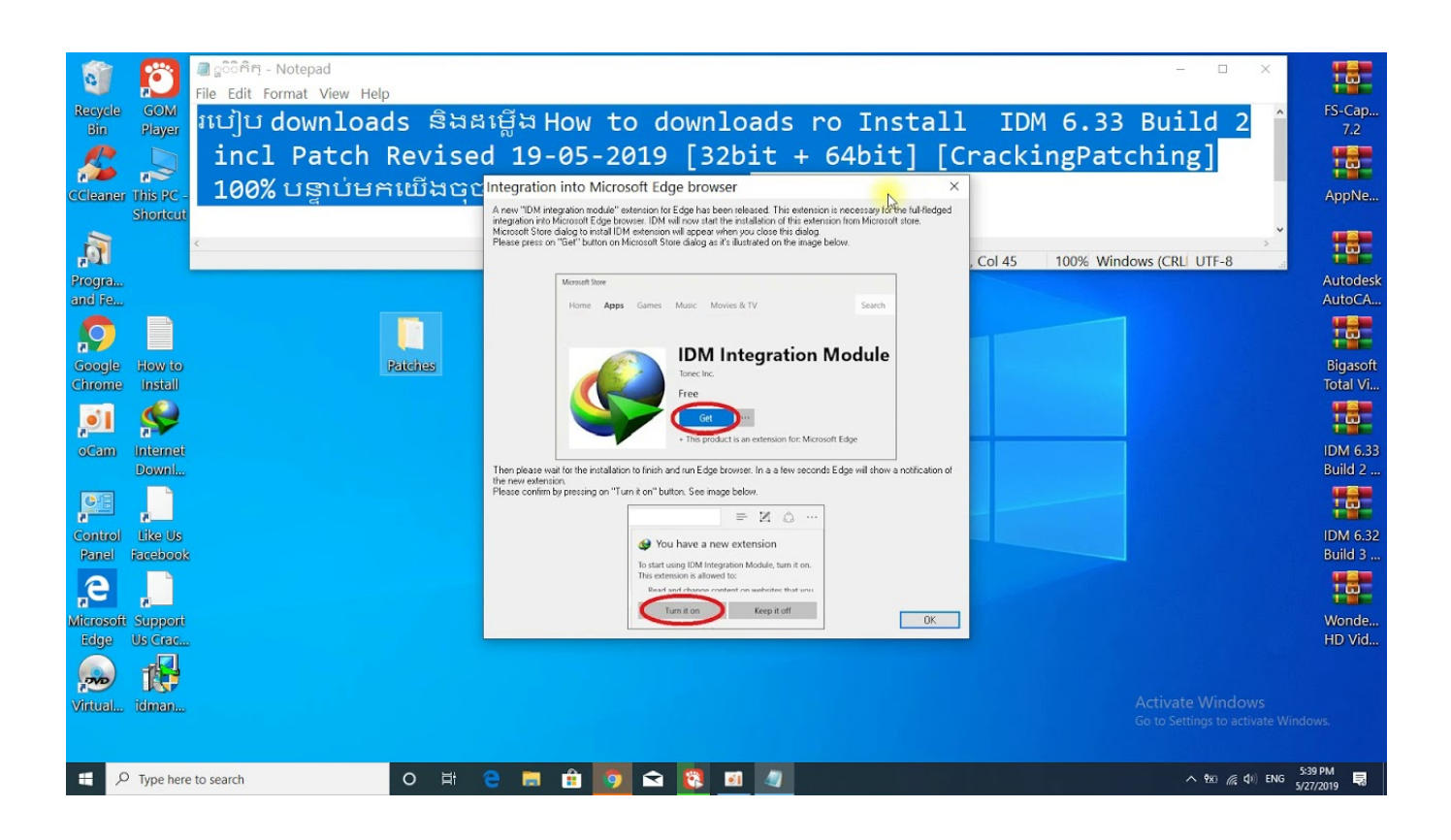

[Scaricare Inventor Nesting 2019 Codice Di Attivazione 64 Bits Italiano](http://urluss.com/13vni8)

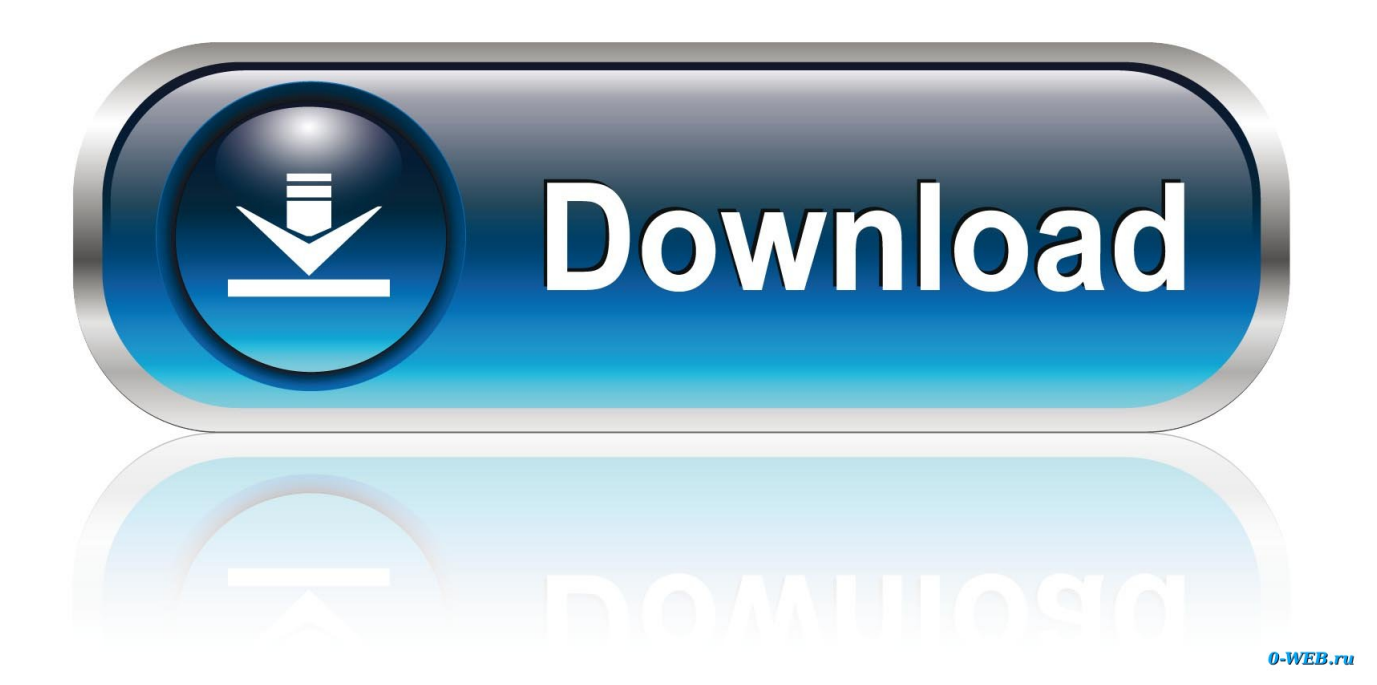

System requirements for Autodesk Inventor Nesting 2019. By: ... Inventor Nesting is only supported on 64-bit operating systems and cannot be .... Ad esempio, per l'installazione di AutoCAD 2019 come prodotto singolo è richiesto il codice prodotto 001K1, mentre ... Se si immette un codice prodotto non corretto, si verifica un errore di attivazione per tale prodotto. ... Autodesk AutoCAD Inventor LT Suite 2019, 596K1 ... Autodesk TruNest 2019 - Nesting Engine, 00FK1. a49d837719